## SUPPRIMER LE FOND UTILISATION DE PHOTOFILTRE

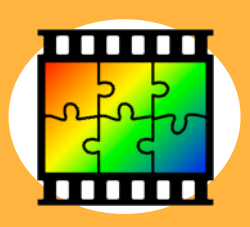

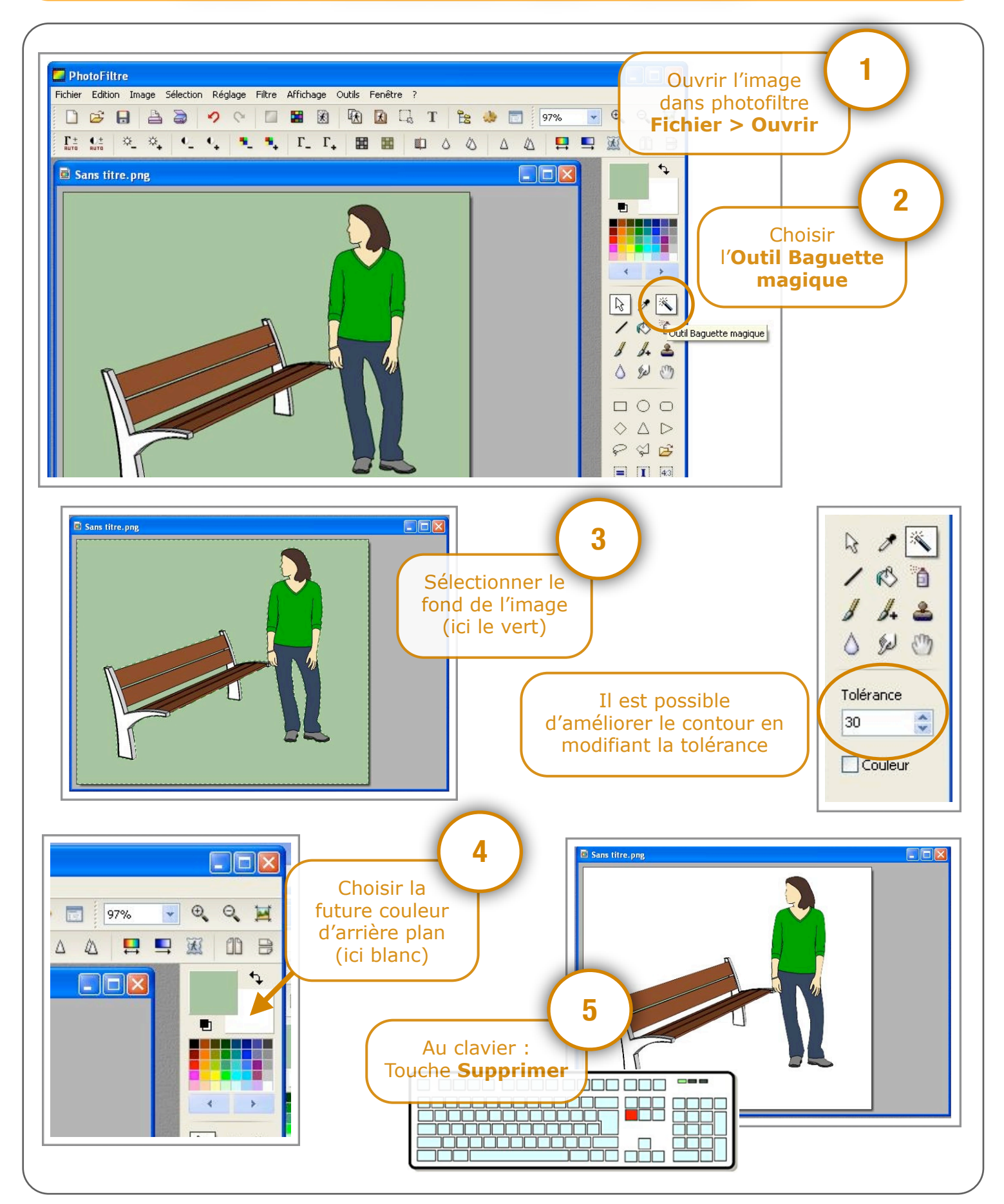

Utilisation de Photofiltre - Supprimer le fond d'une image P. Pujades - Décembre 2014